Klassik Maxi 4-Seiter + Verschlussklappe

Dateigröße: Endformat:

**298 x 240 mm 288 x 230 mm**

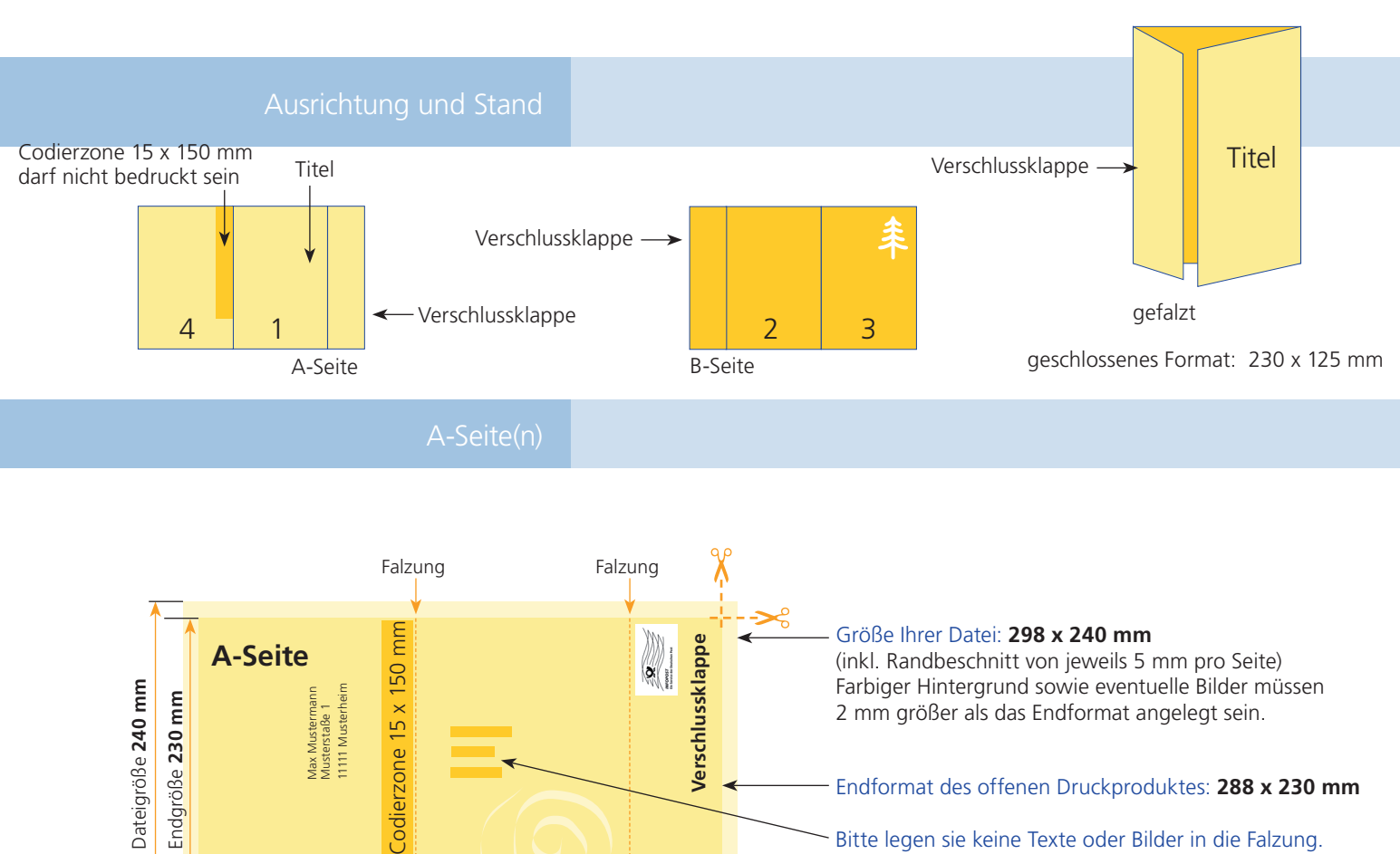

(inkl. Randbeschnitt von jeweils 5 mm pro Seite) Farbiger Hintergrund sowie eventuelle Bilder müssen 2 mm größer als das Endformat angelegt sein.

## Endformat des offenen Druckproduktes: **288 x 230 mm**

Bitte legen sie keine Texte oder Bilder in die Falzung. Ihr Layout sollten sie dem Falzschema anpassen.

## Sicherheitsabstand:

Wichtige Texte und Bilder sollten sie wegen Schneidetoleranzen mindestens **3 mm** vom Endformat entfernt anlegen.

## B-Seite(n)

**123 mm 125 mm 40 mm**

Endgröße **288 mm**

Max Mustermann Musterstaße 1 11111 Musterheim

Max Mustermanr<br>Musterstaße 1<br>11111 Musterheir

Dateigröße **298 mm**

Dateigröße **240 mm**

Dateigröße 240 mm Endgröße 230 mm

Endgröße **230 mm**

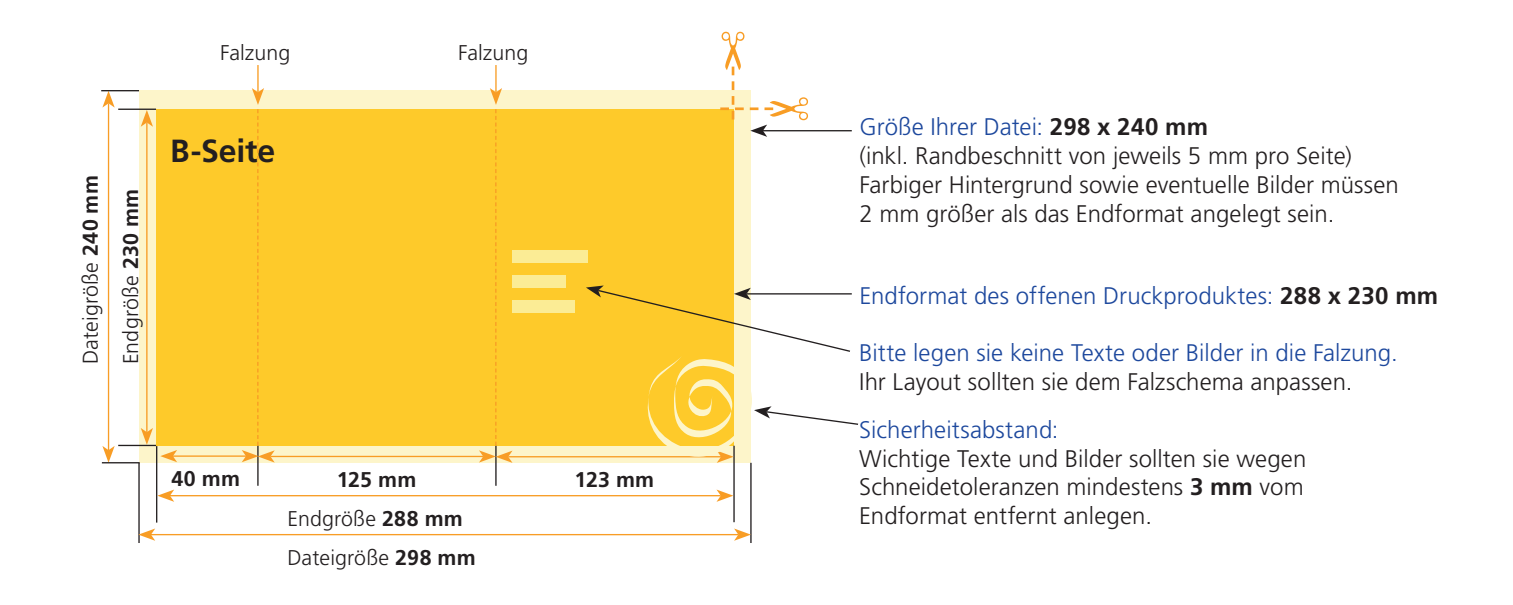

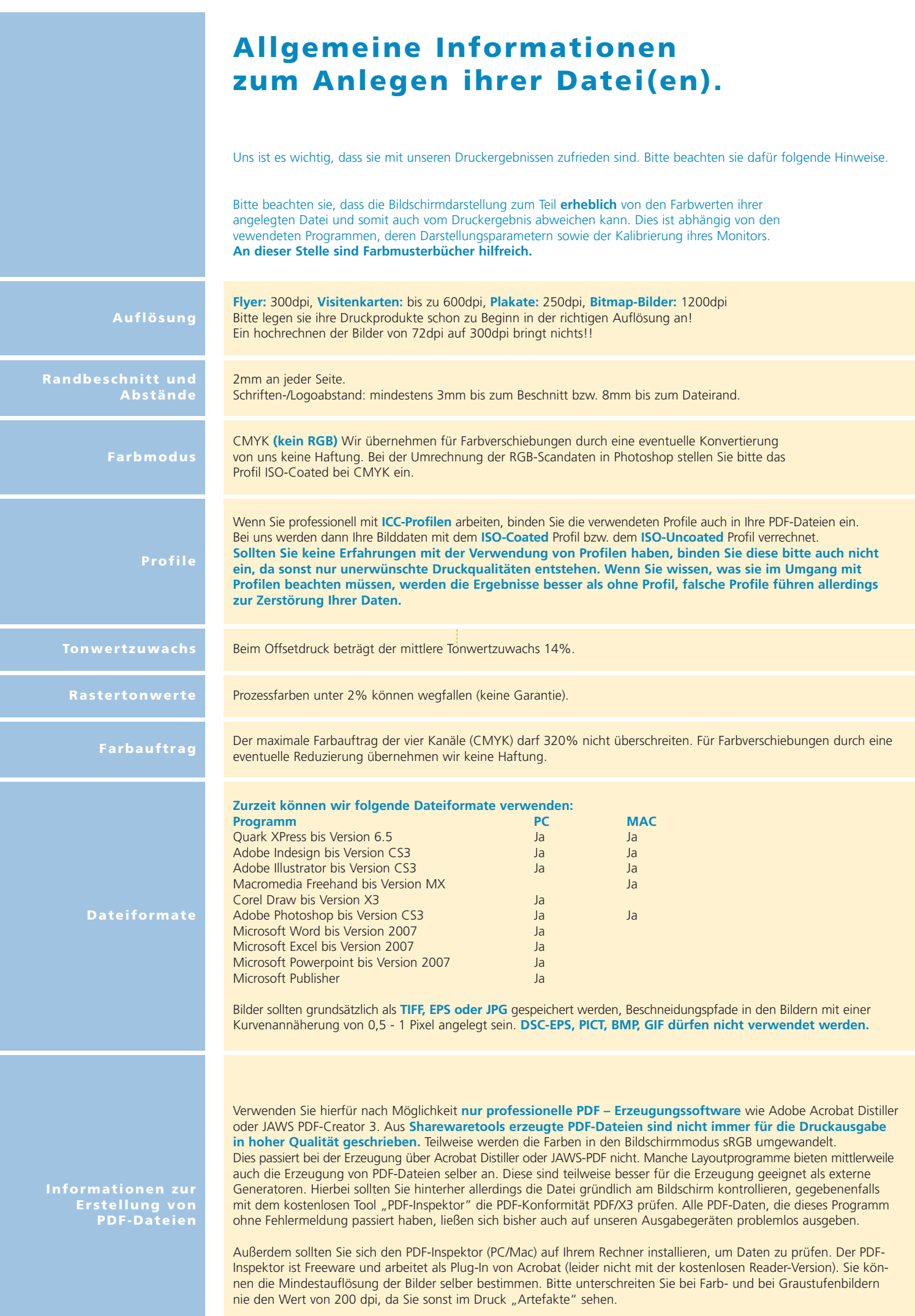